Melodie: Paul Gerhard Walter 1963 Satz: sdg  $2003$ Melodie urheberrechtlich geschützt. Selbst ergänzen oder auswendig!

## Herr, gib mir Mut zum Brückenbauen

www.gesangbuchlieder.de

 $\frac{1}{2}$ 

≹

(Tempo ca. 120 bpm)

**SHUFFLE** 

Vorspiel: ganzes Lied

 $9:1$ 

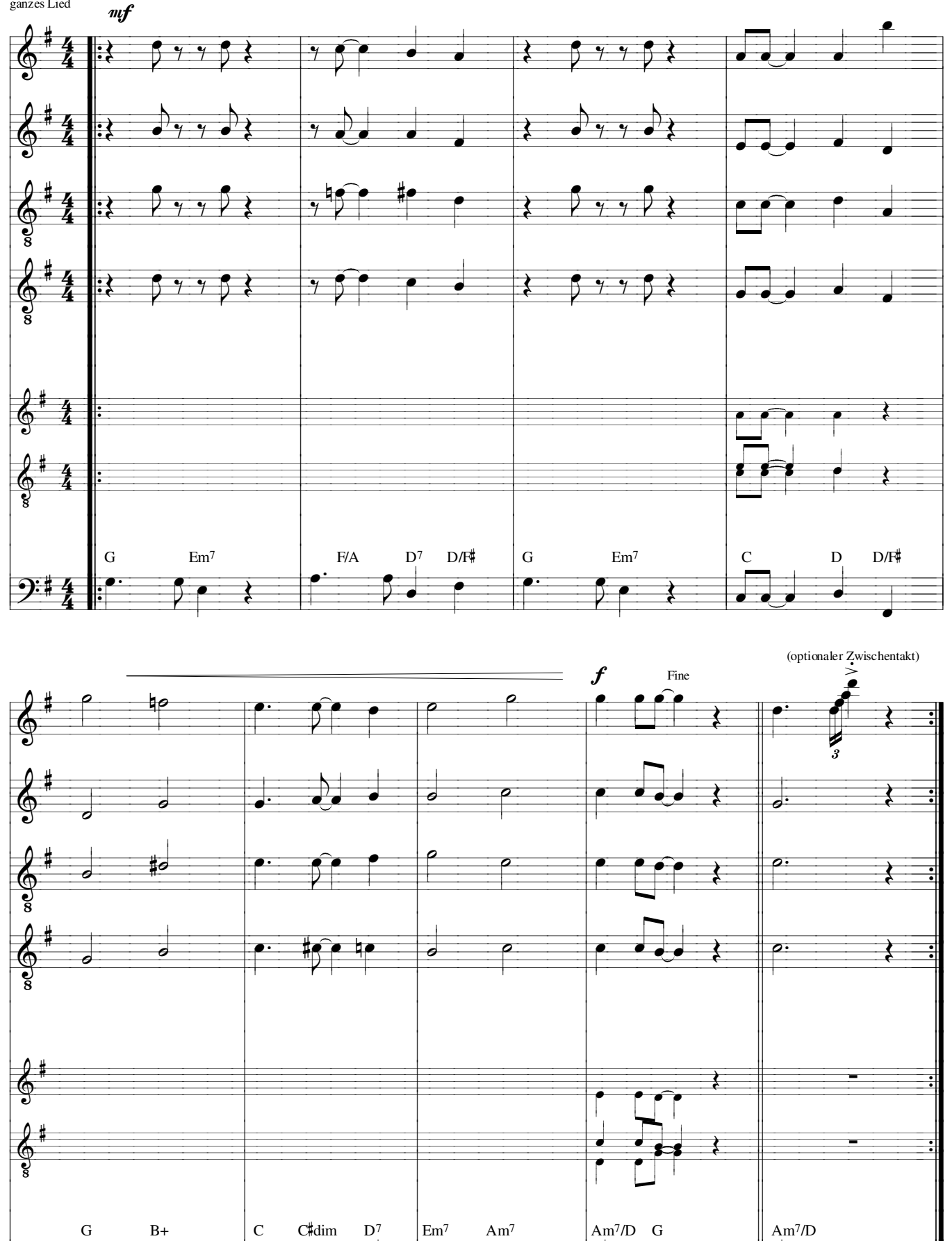

 $_{\rm L}$ ).

 $\overline{\bullet}$ 

ō

 $\overline{\rho}$ 

0